## **STATISTICS**

**The R Commander** is a graphical user interface for R, providing access to R statistical software through familiar menus and dialog boxes instead of by typing commands. Both R and the R Commander are freely available for all common computing systems— Windows, Mac OS X, and Linux/Unix.

**Using the R Commander: A Point-and-Click Interface for R** should be of interest to students and instructors in introductory and intermediate-level statistics courses, to researchers who want to use R without having to write commands, and to R users who will eventually transition to the command-line interface but who prefer to start more simply.

## **Features ^**

- introduces R and R Commander
- describes how to download and install the software
- demonstrates the application of the R Commander to a simple data-analysis problem, from data input to report writing
- explains how to input and manipulate data in the R Commander
- describes the implementation of many common statistical methods in the R **Commander**
- shows how to perform calculations on probability distributions and how to conduct simple simulations
- demonstrates the use of R Commander plug-in packages, which extend the capabilities of the R Commander interface

**John Fox** is Professor of Sociology at McMaster University. Professor Fox wrote the R Commander software, and is the author of many articles and books on statistical methods, including (with Sanford Weisberg) *An R Companion to Applied Regression, Second Edition.* He is an associate editor of the *Journal of Statistical Software* and former editor of the *Quantitative Applications in the Social Sciences* monograph series.

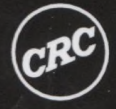

**RC Press** Taylor & Francis Group an informa business

6000 Broken Sound Parkway, NW Suite 300, Boca Raton, FL 33487 711 Third Avenue New York, NY 10017 2 Park Square, Milton Park Abingdon, Oxon OX14 4RN, UK

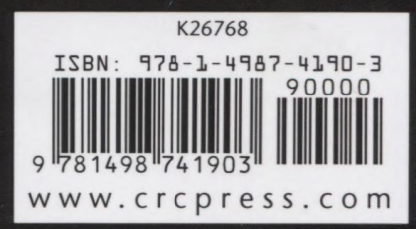

## **Contents**

## Preface

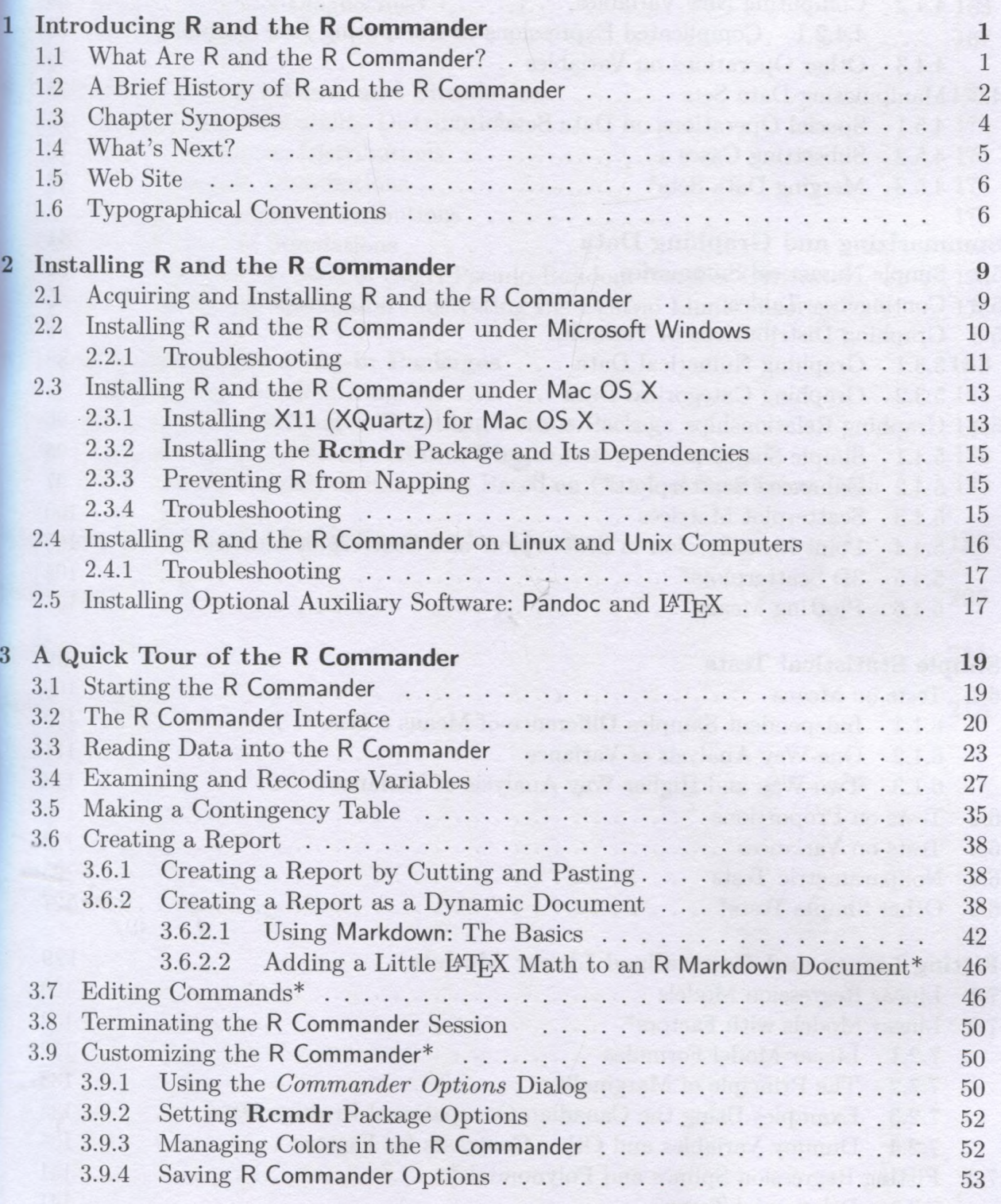

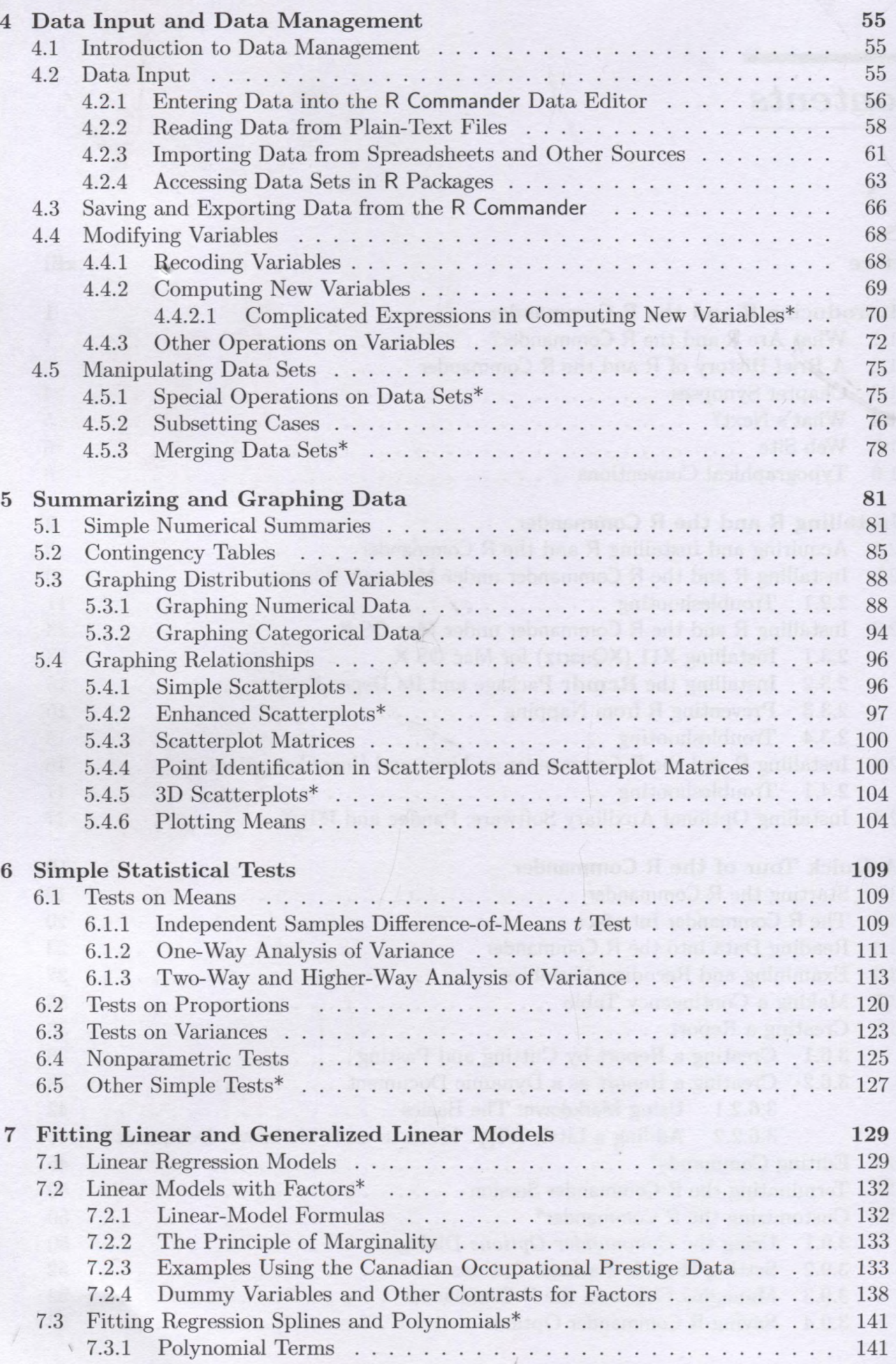

 $\mathbf x$ 

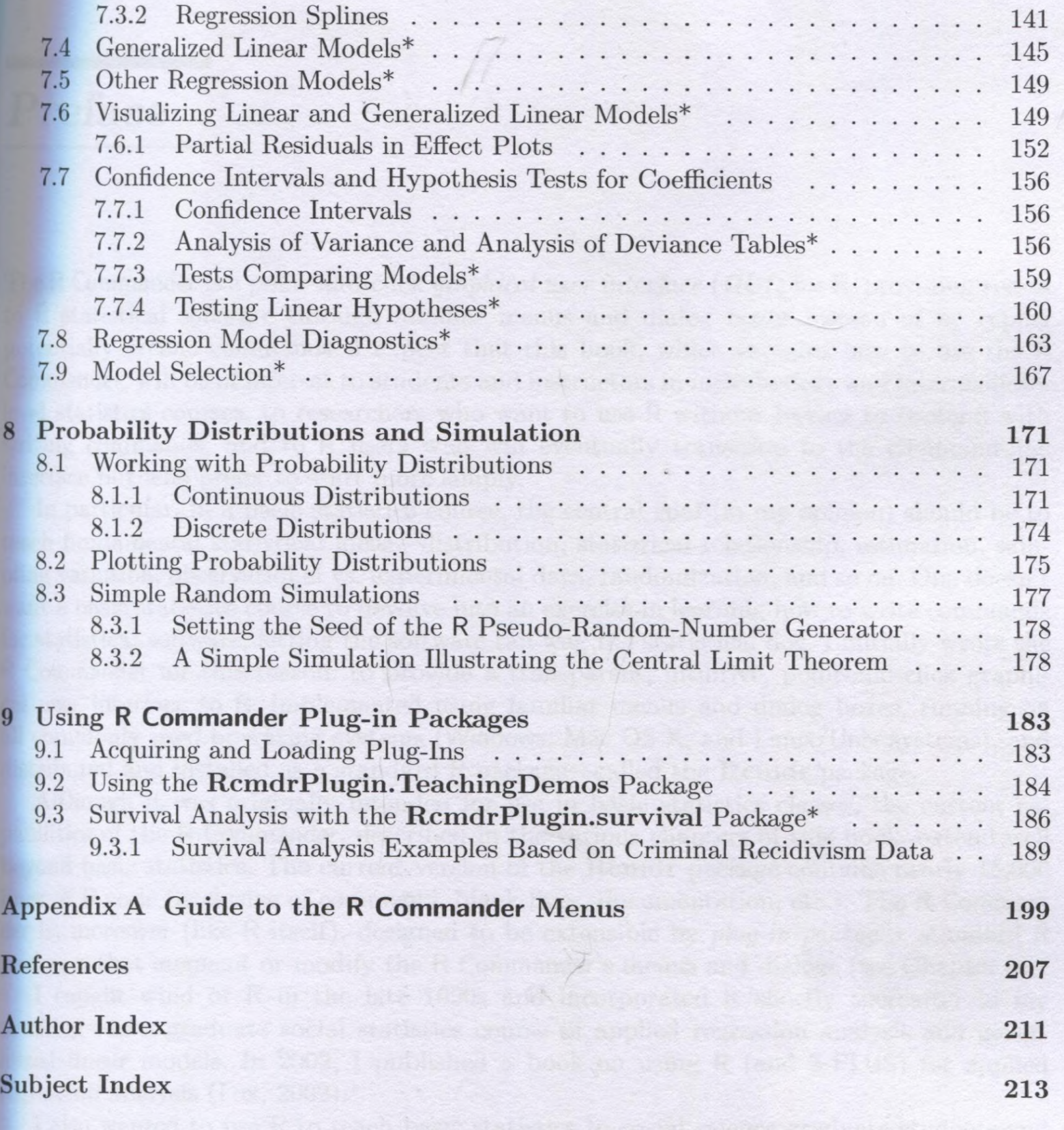

XI